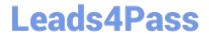

# ST0-91W<sup>Q&As</sup>

Symantec NetBackup 7.0 for Windows(STS)

# Pass Symantec ST0-91W Exam with 100% Guarantee

Free Download Real Questions & Answers PDF and VCE file from:

https://www.leads4pass.com/st0-91w.html

100% Passing Guarantee 100% Money Back Assurance

Following Questions and Answers are all new published by Symantec Official Exam Center

- Instant Download After Purchase
- 100% Money Back Guarantee
- 365 Days Free Update
- 800,000+ Satisfied Customers

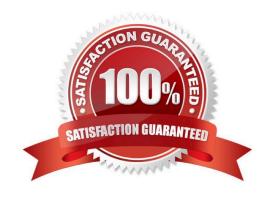

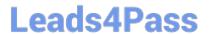

#### **QUESTION 1**

The Symantec NetBackup Startup and Shutdown commands on Windows are "bpup" and "bpdown" In which directory can these commands be found?

- A. install\_path\NetBackup\bin
- B. install\_path\NetBackup\bin\admincmd
- C. install\_path\NetBackup\bin\support
- D. install\_path\NetBackup\bin\goodies

Correct Answer: A

#### **QUESTION 2**

The Symantec Netbackup 7.0 master server has had an unrecoverable catastrophe. The administrator rebuilt another server with the same hostname and attached all the necessary hardware. The administrator has reinstalled Symantec NetBackup. Which step should be taken next in recovering the master server?

- A. mount the catalog backup media
- B. run the Catalog Recovery Wizard
- C. configure devices
- D. inventory the tape library

Correct Answer: C

# **QUESTION 3**

A job fails with Status Code 96: unable to allocate new media. What are two causes of this error? (Select two.)

- A. The available media has expired.
- B. The available media has exceeded the maximum mounts.
- $\ensuremath{\text{C}}.$  The available media is in a scratch volume pool.
- D. The "Allow multiple retentions per media" setting has been enabled.
- E. The "Enable unrestricted media sharing for all media servers" has been enabled.

Correct Answer: AB

### **QUESTION 4**

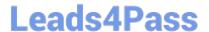

# https://www.leads4pass.com/st0-91w.html

2024 Latest leads4pass ST0-91W PDF and VCE dumps Download

Which Symantec NetBackup 7.0 report provides the number of active, full, suspended, and frozen volumes on a given server?

- A. Tape List
- B. Media List
- C. Tape Summary
- D. Media Contents

Correct Answer: C

## **QUESTION 5**

An administrator successfully creates a disk pool for Symantec NetBackup 7.0, then attempts to create a new storage unit using the bpstuadd command. In the bpstuadd command, the storage unit name is specified as diskpool1\_storageunit-#01. An error message is returned indicating the storage unit name is invalid. How should the storage unit name be modified to fix the problem?

- A. remove the "-" from the name
- B. remove all the numbers from the name
- C. remove the "#" from the name
- D. shorten the name to fewer than twenty characters

Correct Answer: C

ST0-91W VCE Dumps

ST0-91W Practice Test

ST0-91W Study Guide